## MASSACHVSETTS INSTITVTE OF TECHNOLOGY Department of Electrical Engineering and Computer Science 6.001—Structure and Interpretation of Computer Programs Fall 2007

## Recitation  $15 - 10/26/2007$  Solutions Mutable Data Structures

## Rings

Rings are a circular structure, similar to a list. Unlike a list however, the cdr of the last pair of a ring points back to the first element:

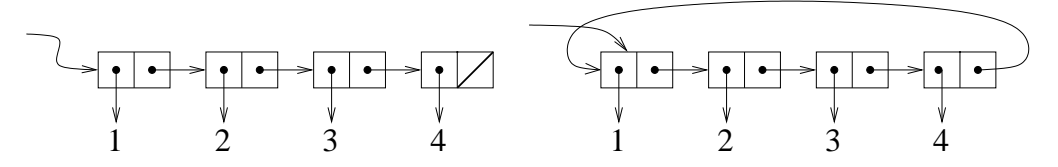

1. Write a function called make-ring! that takes a list and makes a ring out of it. You may want to start off writing a helper procdedure called last-pair.

```
(define (make-ring! ring-list)
  (define (last-pair lst)
    (if (null? (cdr lst))
       lst
        (last-pair (cdr lst))))
  (or (pair? ring-list) (error "cannot ringify ()"))
  (set-cdr! (last-pair ring-list) ring-list)
 ring-list)
```
2. Write a procedure rotate-left that takes a ring and returns a rotated version of the same ring. This procedure should take  $\Theta(1)$  time, and not create any new cons cells.

A left-rotated version of the ring above: (define (rotate-left ring)  $(cdr \text{ ring})$ 

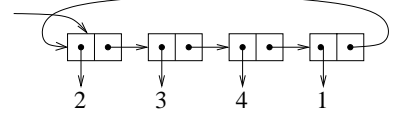

3. Write a procedure ring-length which returns the length (number of elements) in a ring

```
(define (ring-length ring)
 (define (helper n here)
   (if (eq? here ring) n
       (helper (+ 1 n) (cdr here))))(helper 1 (cdr ring)))
```
4. Write a procedure rotate-right that rotates a ring to the right. Unlike rotate-left, rotate-right takes  $\Theta(n)$  operations, though it still should not create any new cons cells.

A right-rotated version of the ring above: (define (rotate-right ring) ((repeated rotate-left (- (ring-length ring) 1)) ring)) 4 1 2 3

## Ring Buffer

Using the ring procedures defined previously, design an ADT for a queue of fixed maximum capacity. It should have a constructor  $(\texttt{make-rb n})$ , which creates a ring of n elements.  $(\texttt{rb-equueu} \mid x)$ should add x to the queue, and (rb-dequeue!) should return the next element from the queue. Each enqueue or dequeue operation should take constant time, and not create any new cons cells. The queue may contain at most n elements at any one time. Adding more than n elements is an error.

For example:

```
(define rb (make-rb 2)) --> unspecified
(rb-enqueue! rb 1) --> unspecified
(rb-enqueue! rb 2) --> unspecified
(rb-dequeue! rb) --> 1
(rb-enqueue! rb 3) --> unspecified
(rb-enqueue! rb 4) --> error -- too many elements
```
1. Finish the definition of make-rb:

```
;tagged list (ring-buffer capacity number-filled next-to-read next-to-fill)
(define (make-rb n)
  (let ((rl ((repeated (lambda (x) (cons 'empty x)))
             '())))
    (make-ring! rl)
    (list 'ring-buffer n 0 rl rl)))
```
The definitions of ring selectors are as follows. Note that these are intended to be used only inside ring-enqueue! and ring-dequeue!, and they return pairs that contain the relevent data elements, rather than the actual values themselves.

```
(define (rb-capacity-pair rb)
  (cdr rb))
```

```
(define (rb-number-filled-pair rb)
  (cddr rb))
(define (rb-next-read-pair rb)
  (cdddr rb))
(define (rb-next-fill-pair rb)
  (cddddr rb))
(define (rb-empty? rb)
  (if (not (ring-buffer? rb))
      (error "not a ring buffer")
      (= (car (rb-number-filled-pair rb)) 0)))
(define (rb-full? rb)
  (if (not (ring-buffer? rb))
      (error "not a ring buffer")
      (= (car (rb-number-filled-pair rb))
         (car (rb-capacity-pair rb)))))
```
2. Complete rb-enqueue!.

```
(define (rb-enqueue! rb e)
  (cond ((not (ring-buffer? rb))
         (error "not a ring buffer"))
        ((rb-full? rb)
         (error "too many elements"))
        (else (set-car! (car (rb-next-fill-pair rb)) e)
              (set-car! (rb-next-fill-pair rb)
                        (rotate-left
                         (car (rb-next-fill-pair rb))))
              (set-car! (rb-number-filled-pair rb)
                        (+ 1 (car (rb-number-filled-pair rb)))))))
```
3. Complete rb-dequeue!.

```
(define (rb-dequeue! rb)
  (cond ((not (ring-buffer? rb))
         (error "not a ring buffer"))
        ((rb-empty? rb)
         (error "buffer empty"))
        (else
         (let ((val (caar (rb-next-read-pair rb))))
           (set-car! (car (rb-next-read-pair rb)) 'empty)
           (set-car! (rb-next-read-pair rb)
                     (rotate-left
                      (car (rb-next-read-pair rb))))
           (set-car! (rb-number-filled-pair rb)
```
(- (car (rb-number-filled-pair rb)) 1)) val))))